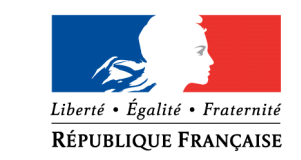

**PREFET DE LA CHARENTE-MARITIME**

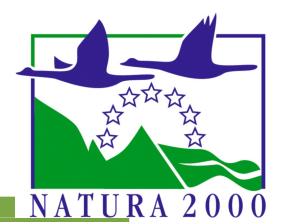

# **Régime d'évaluation des incidences Natura 2000**

**FORMULAIRE D'ÉVALUATION DES INCIDENCES NATURA 2000Projets relevant de la 2ème liste locale définie par l'arrêté préfectoral n°15-904bis du 20 avril 2015**

# **Dans quel cas remplir ce formulaire ?**

Le présent formulaire concerne tous les types de **projets, interventions, ou manifestations** mentionnés dans l'arrêté préfectoral n°15-904bis du 20 avril 2015, situés tout ou partie dans un site Natura 2000, pour lesquels aucun formulaire spécifique n'est prévu. La liste de ces formulaires spécifiques ainsi que l'arrêté sont disponibles sur le site internet de la Préfecture à l'adresse suivante :

*http://www.charente-maritime.gouv.fr/Politiques-publiques/Environnement-risques-naturels-ettechnologiques/Espaces-naturels-et-biodiversite/Natura-2000-sur-terre-et-sur-mer/L-evaluation-des-incidences-Natura-2000*

Vous devez les utiliser en priorité si votre projet ou activité dépend de l'un d'eux. Si votre projet est soumis à la réglementation « études d'impact », vous n'avez pas à remplir ce formulaire (l'évaluation environnementale de l'étude d'impact tient lieu d'évaluation des incidences Natura 2000 conformément au R414-22 du code de l'environnement).

### **Comment le remplir ?**

L'évaluation des incidences Natura 2000 est obligatoire et proportionnée aux incidences susceptibles d'affecter les enjeux de conservation du site (c'est-à-dire les habitats et espèces qui ont justifié la désignation du site). C'est une évaluation graduelle et conclusive :

- étape 1: est-ce que mon projet est situé au sein d'un site Natura 2000 ? Si ce n'est pas le cas, l'évaluation n'est pas nécessaire, sinon poursuivez aux étapes suivantes ;
- étapes 2 à 4: est-ce que mon projet va générer des impacts sur un site Natura 2000 ? Si ce n'est pas le cas, l'évaluation est terminée, vous pouvez passer à la conclusion générale, sinon poursuivez à l'étape suivante ;
- étape 5: comment atténuer ou supprimer les effets significatifs de mon projet ? Il s'agit de proposer des mesures correctives et enfin de conclure (p10).

### **Pourquoi ?**

Ce formulaire doit être soigneusement rempli, daté et signé par le porteur de projet. Il permet au **service instruisant le projet** de statuer sur la conclusion de l'évaluation d'incidence Natura 2000. Si un doute apparaît quant à l'absence de susceptibilité d'incidence, le service instructeur vous demandera des précisions sur certains points particuliers ou une évaluation complète.

### **A qui transmettre ce formulaire ?**

La DDTM de Charente-maritime est guichet unique pour l'instruction des dossiers de la 2ème liste locale. La DDTM dispose de 2 mois d'instruction à compter du dépôt de la demande par le pétitionnaire.

#### **ddtm-ebdd@charente-maritime.gouv.fr**

**ou DDTM de Charente-maritime - Service EBDD Dossier d'évaluation des incidences Natura 2000 89 avenue des cordeliers – CS 80000 17018 LA ROCHELLE Cedex 1**

# **1 - Coordonnées du porteur de projet**

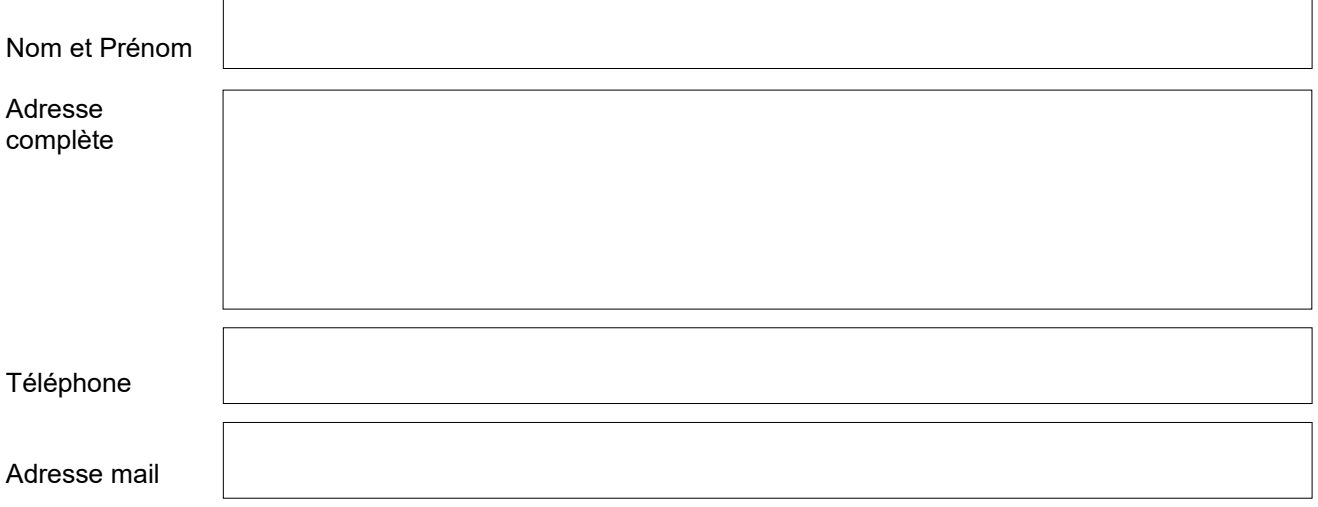

### **2 - Localisation précise des travaux**

Le porteur de projet doit identifier précisément les sites Natura 2000 qui vont être fréquentés. Il est important d'indiquer sur une carte au 25 000ème toutes les zones concernées et le type d'installations prévues. C'est aussi le cas pour les zones d'accès et de stationnement des machines, ainsi que les zones de stockage des matériaux éventuellement utilisés.

Il est possible d'utiliser et d'imprimer les cartes disponibles sur le Géoportail de l'IGN [https://www.geoportail.gouv.fr.](https://www.geoportail.gouv.fr/)

**Sites Internet permettant de localiser les sites Natura 2000 :** 

[http://natura2000.fr](http://natura2000.fr/)

**@**

<https://inpn.mnhn.fr/zone/sinp/espaces/viewer/>

#### **3 – A quel titre l'évaluation des incidences est-elle requise ?**

Veuillez cocher ci-dessous à quel(s) item(s) se réfère votre projet. Il vous est conseillé de consulter à l'adresse électronique mentionnée en page 1, **les notices d'information** qui précisent notamment le **champ d'application suivant les items et les sites concernés.**

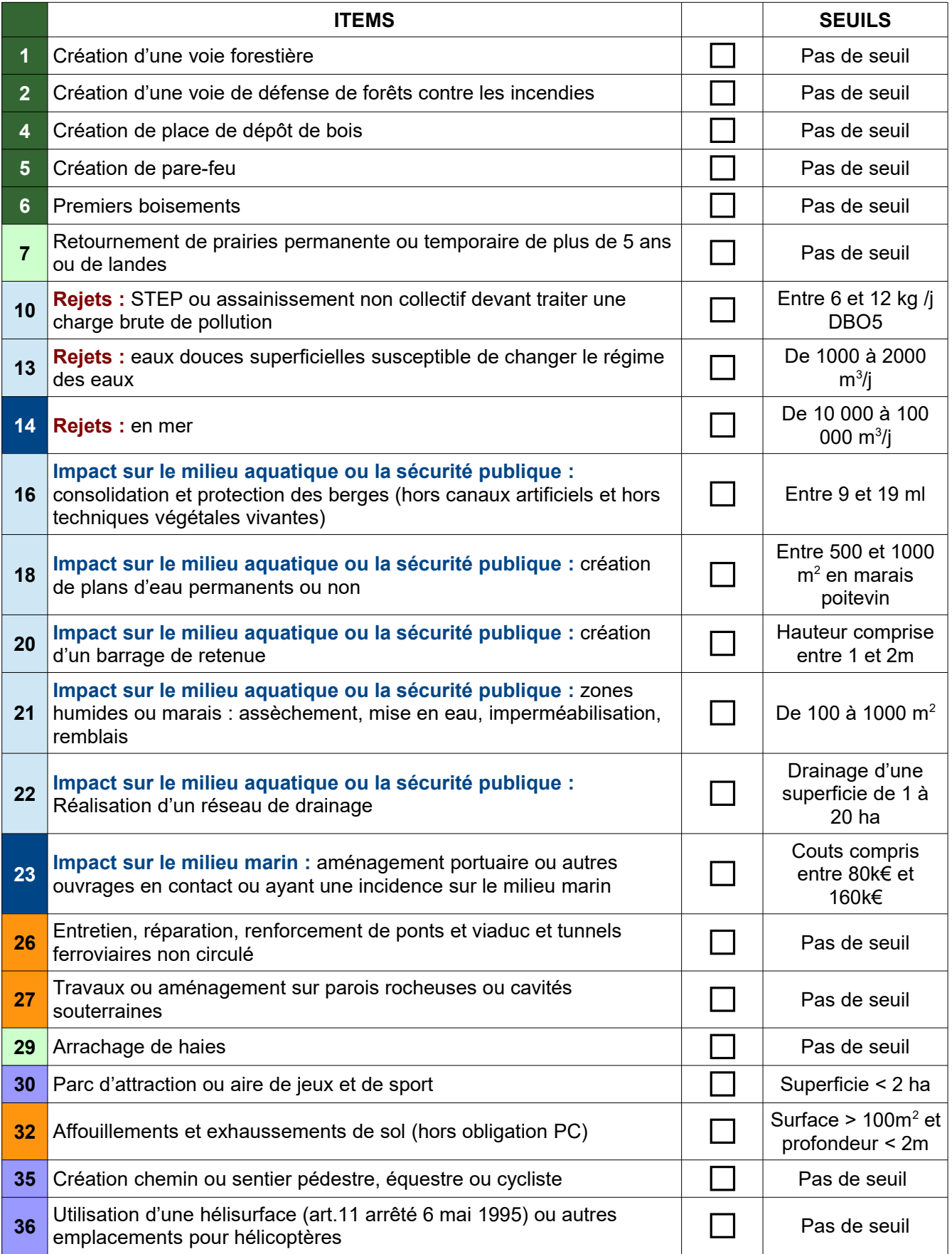

# **3 - Description du projet (usage et fonctionnement général envisagé)**

- Périodes et horaires:

- Organisation des accès (itinéraire, parking, cheminement piéton,...) :

- Nature des installations prévues :

- Matériel utilisé :

- Dimensions zone de travaux (Longueur, largeur, surface,...) :

-

- Gestion des déchets :

Modalités d'installation :

#### **4 - Incidences potentielles sur les habitats et les espèces**

Toutes les informations nécessaires figurent dans les Documents d'Objectifs (DOCOB), notamment la cartographie des habitats d'intérêt communautaire. Ceux-ci sont consultables sur le site internet :

[http://www.nouvelle-aquitaine.developpement-durable.gouv.fr/docob-charente-charente-maritime-deux-sevres](http://www.nouvelle-aquitaine.developpement-durable.gouv.fr/docob-charente-charente-maritime-deux-sevres-a1544.html)[a1544.html](http://www.nouvelle-aquitaine.developpement-durable.gouv.fr/docob-charente-charente-maritime-deux-sevres-a1544.html)

Vous pouvez aussi vous rapprocher des animateurs des sites Natura 2000 dont les coordonnées sont sur le site internet de la préfecture à l'adresse :

[http://www.charente-maritime.gouv.fr/Politiques-publiques/Environnement-risques-naturels-et](http://www.charente-maritime.gouv.fr/Politiques-publiques/Environnement-risques-naturels-et-technologiques/Espaces-naturels-et-biodiversite/Natura-2000-sur-terre-et-sur-mer/L-evaluation-des-incidences-Natura-2000)[technologiques/Espaces-naturels-et-biodiversite/Natura-2000-sur-terre-et-sur-mer/L-evaluation-des-incidences-](http://www.charente-maritime.gouv.fr/Politiques-publiques/Environnement-risques-naturels-et-technologiques/Espaces-naturels-et-biodiversite/Natura-2000-sur-terre-et-sur-mer/L-evaluation-des-incidences-Natura-2000)[Natura-2000](http://www.charente-maritime.gouv.fr/Politiques-publiques/Environnement-risques-naturels-et-technologiques/Espaces-naturels-et-biodiversite/Natura-2000-sur-terre-et-sur-mer/L-evaluation-des-incidences-Natura-2000)

Il est nécessaire de décrire les incidences potentielles sur chaque type de milieu.

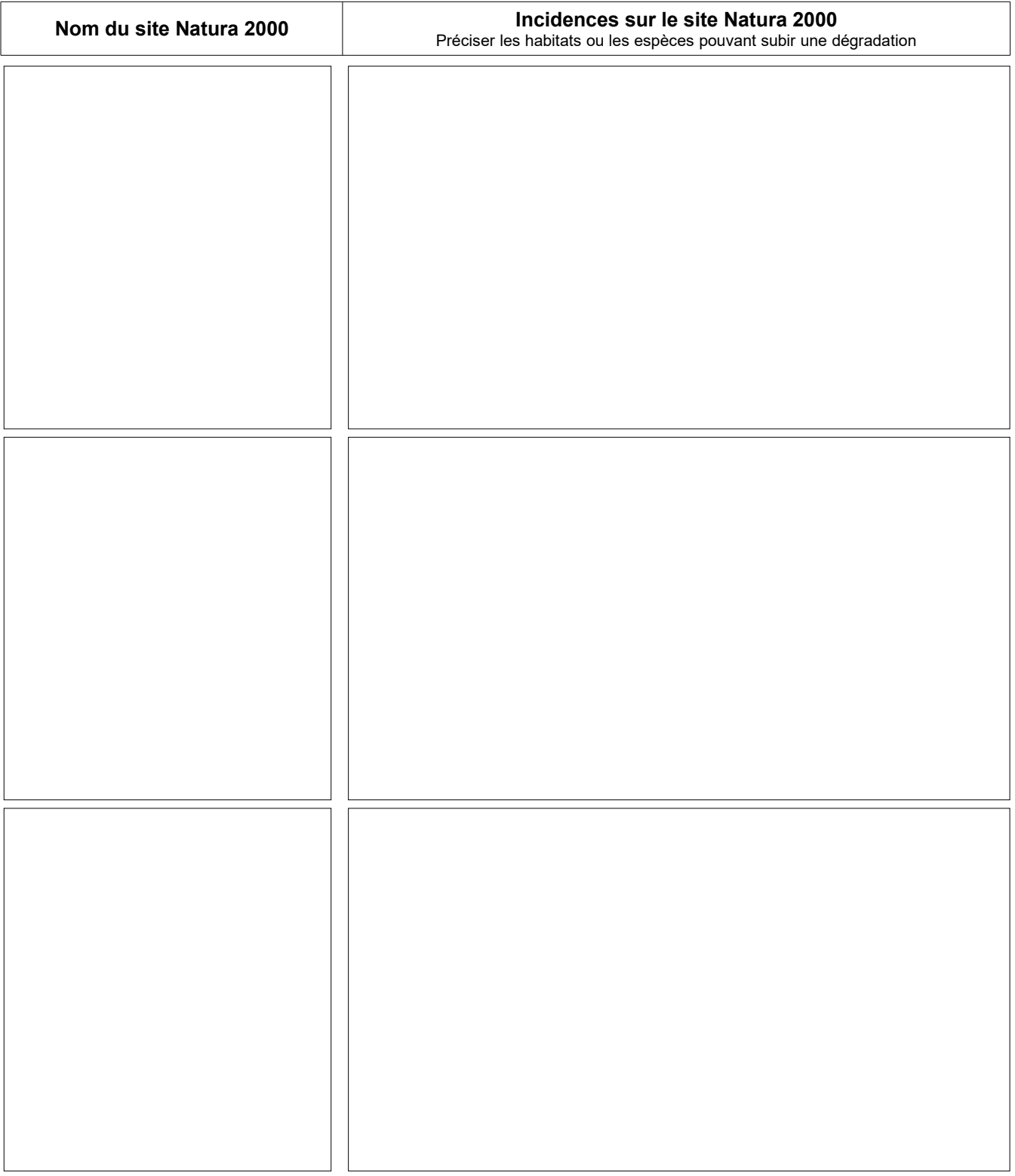

**4-Mesures prises pour atténuer ou supprimer les incidences identifiées (dégradations,perturbations…)**

# **CONCLUSION GÉNÉRALE**

#### **Il est de la responsabilité du porteur de projet de conclure sur l'absence ou non d'incidences significatives de son projet.**

**L'analyse démontre l'absence d'incidences significatives sur l'état de conservation du ou des sites Natura 2000.**

 **L'analyse démontre des incidences significatives potentielles sur l'état de conservation du ou des sites Natura 2000.**

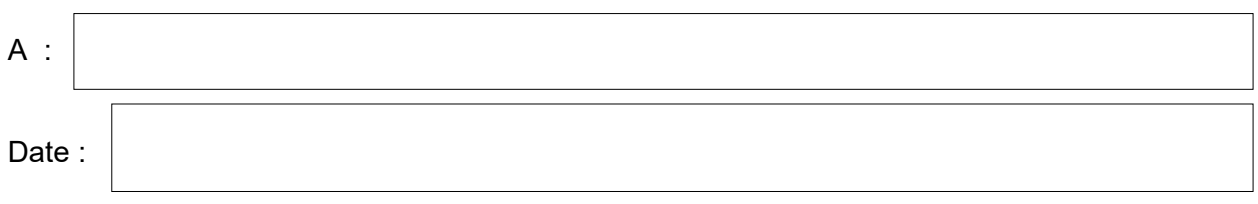

Signature :

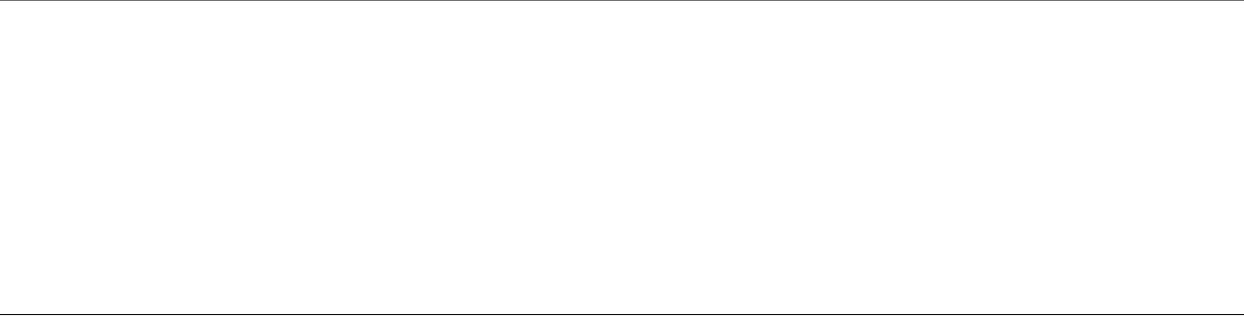

# **Sites internet à consulter :**

Les ressources Natura 2000 de la Direction Départementale des Territoires et de la Mer (DDTM) de Charente-maritime (cartes, formulaires, notices....) :

*http://www.charente-maritime.gouv.fr/Politiques-publiques/Environnement-risques-naturels-ettechnologiques/Espaces-naturels-et-biodiversite/Natura-2000-sur-terre-et-sur-mer*

Les ressources Natura 2000 de la Direction Régionale de l'Environnement, de l'Aménagement et du Logement (DREAL) de la Nouvelle-Aquitaine :

*http://www.nouvelle-aquitaine.developpement-durable.gouv.fr/natura-2000-r1081.html*

Les ressources scientifiques de l'Inventaire Nationale du Patrimoine Naturel (INPN) :

*https://inpn.mnhn.fr/accueil/recherche-de-donnees/natura2000*